## **Flight Simulator X**

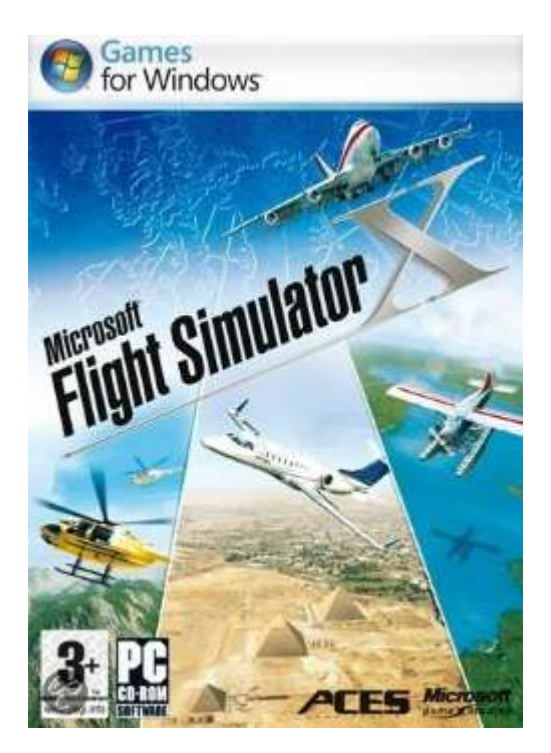

Let op dit is de standaard versie bestaande uit:

- 4 Discs
- 17 vliegtuigen
- 16 gedetailleerde vliegvelden
- 28 gedetailleerde steden
- 40 missies
- 4 x verbeterde graphics

## Er is ook een Gold uitgaven met meer vliegtuigen

*Leren Vliegen met Flight Simulator* behandelt het omgaan met de vliegtuigen en de wereld van de allernieuwste versie van het wereldberoemde vliegsimulatieprogramma Flight Simulator. In dit boek leert u waarom een vliegtuig vliegt, hoe een vliegtuig vliegt, en hoe u als piloot omgaat met uw vliegtuig. Uw luchtdoop is met een *ultralight,* en daarna maakt u kennis met de Piper Cub, en de Cessna Skyhawk. De overstap naar straalvliegtuigen wordt gemaakt in de ultramoderne Learjet. U klimt op tot captain van een Boeing 747-400 die u helemaal van Portland (Oregon, USA) via Hawaii naar Sydney vliegt. In Sydney Harbour oefent u met een watervliegtuig. Daarna vliegt u een Airbus vol toeristen naar Alice Springs. Aan het eind van het boek komen de helikopters aan bod. U vliegt als uitsmijter een tripje naar de adembenemdende Ayers Rock.

Met behulp van een heldere uitleg en veel illustraties ziet u hoe dit prachtige vliegsimulatieprogramma werkt. U leest hoe de belangrijkste besturingsorganen van het vliegtuig bedient, hoe u vliegtuigen selecteert, hoe de instrumentenpanelen in elkaar zitten, welke informatie de metertjes en beeldschermem u verschaffen, en hoe u de automatische piloot en het GPS gebruikt bij het vliegen van lange-afstandsvluchten.

## **Onderwepen op een rij**

instrumentenpanelen en vliegen met diverse vliegtuigen: van *ultralight* tot *Airbus*.

- uitleg van ouderwetse en supermoderne instrumenten zoals HS, PFD, EICAS en MFD.
- instellen van het weer en downloaden van actuele weergegevens, *world wide*.

zien en gezien worden.

satellietnavigatie (GPS), koppelen aan vluchtplannen en aan de automatische piloot

oproepen en bedienen van beweegbare elektronische landkaarten.

experimenteren met startgewicht, brandstofgewicht en payload.

 $\blacktriangleright$  formatievliegen via netwerken en het internet

toetsenbordcommando's voor de meestgebruikte functies.

**D** paaseieren: de mooste plekjes en verrassingen in Flight Simulator